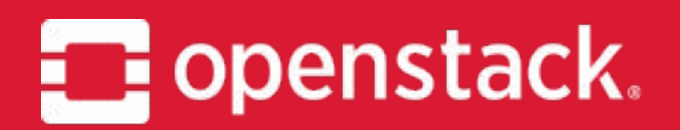

# **Migrate from Neutron LBaaS to Octavia LoadBalancing**

OpenStack Summit Berlin German Eichberger IRC: xgerman Carlos Goncalves IRC: cgoncalves Superint

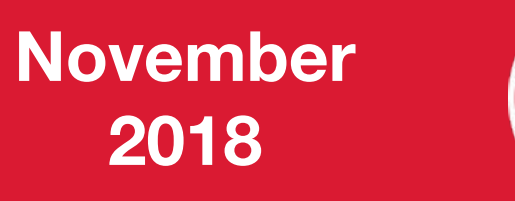

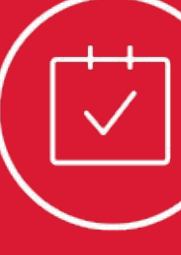

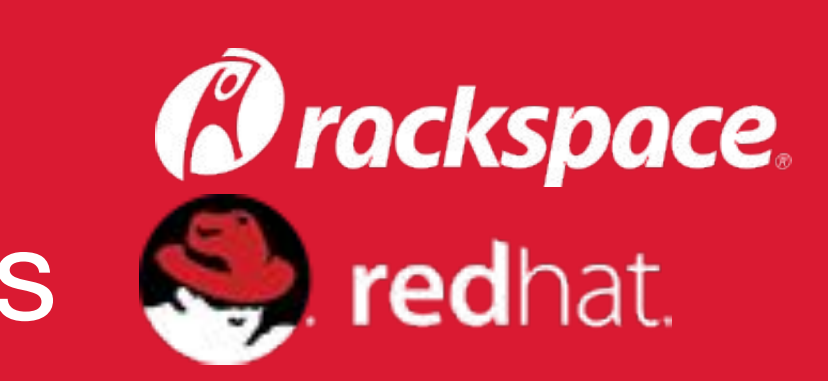

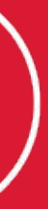

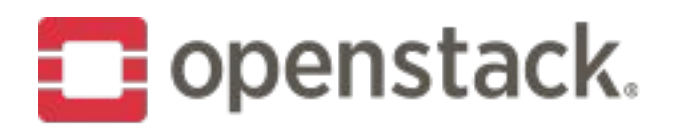

### **German Eichberger**

- Senior Software Engineer with Rackspace
- Core Reviewer OpenStack Octavia, OpenStack Ansible Octavia, Neutron Firewall-as-a-Service
- Currently working on Rackspace's Managed Kubernetes offering which leverages Tectonic, Terraform, OpenStack, etc.

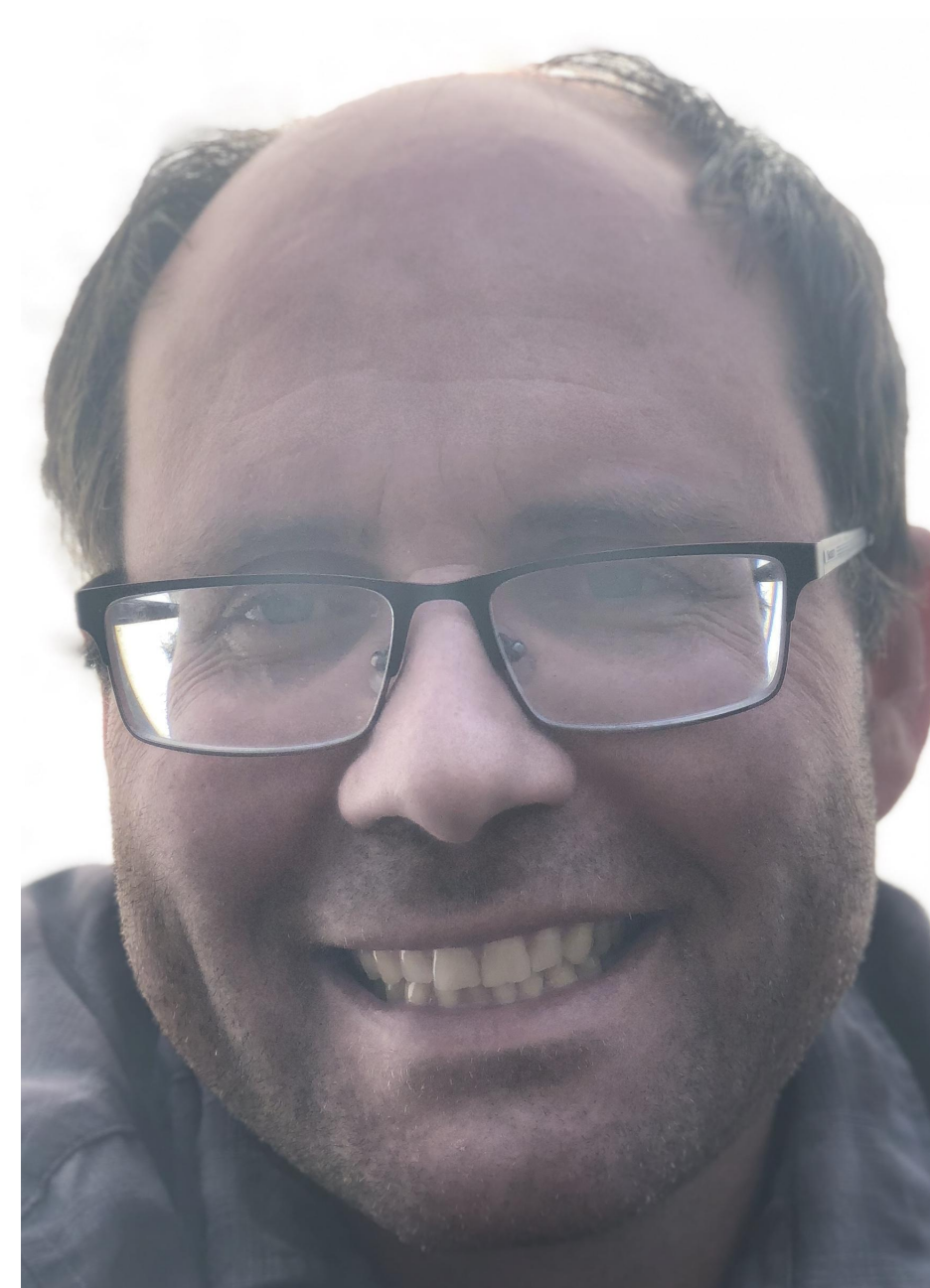

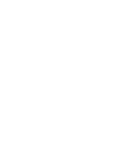

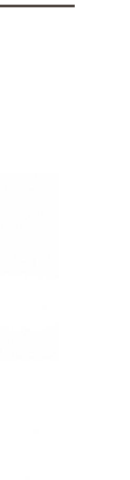

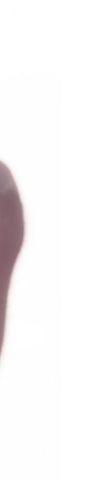

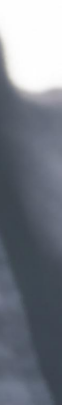

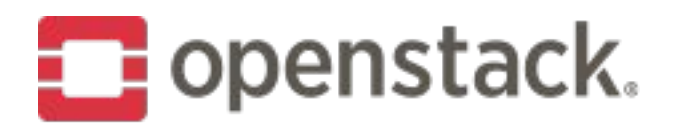

### **Carlos Goncalves**

- Senior Software Engineer at Red Hat
- OpenStack Octavia & Neutron LBaaS core reviewer, and contributor to TripleO
- Prior to Red Hat: Software Specialist at NEC, OPNFV Doctor core reviewer and OPNFV Ambassador

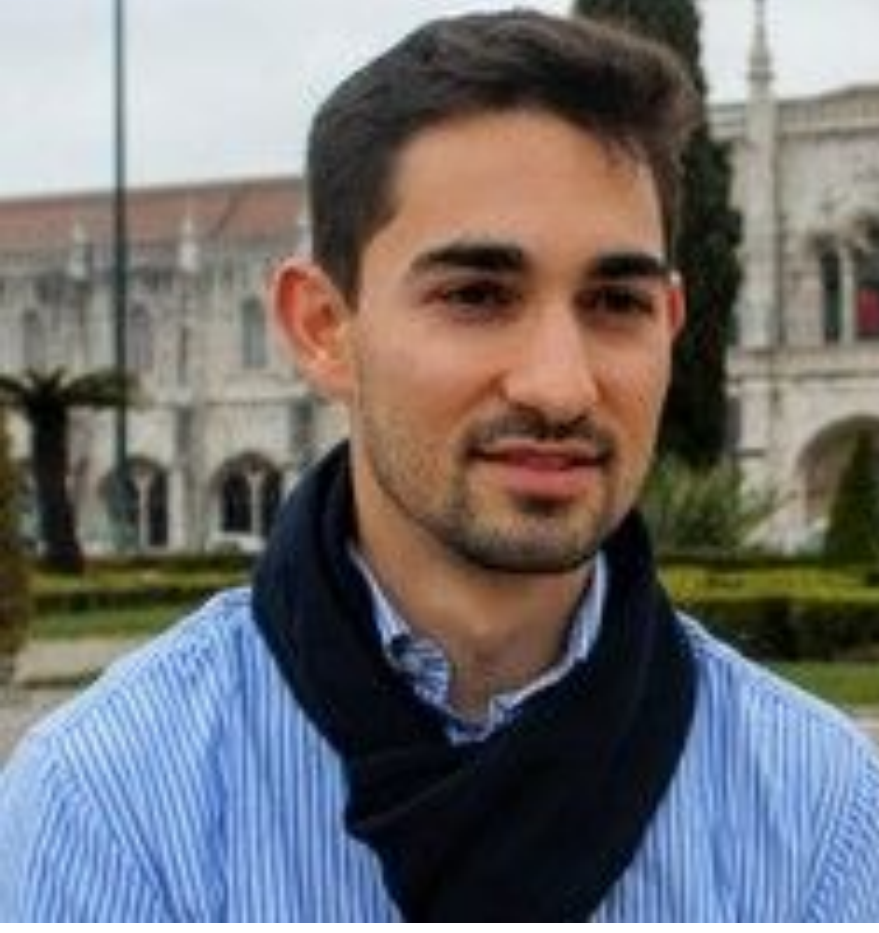

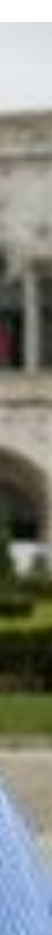

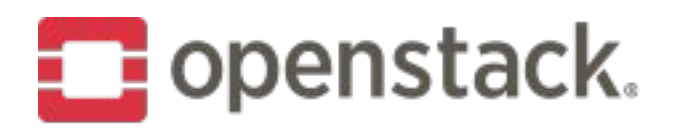

### **What is Octavia?**

Network Load Balancing as a Service for OpenStack.

- Octavia provides scalable, on demand, and self-service access to network load balancer services, in a technology agnostic manner, for OpenStack.
- The reference load balancing driver provides a highly available load balancer that scales with your compute environment.
- Founded during the Juno release of OpenStack.
- 90 contributors from 30 companies for latest release
- Moved from a Neutron sub-project to a top level OpenStack project during the Ocata series.
- #1 Neutron feature "actively using, interested in using, or looking forward to using" for the past two April OpenStack user surveys.

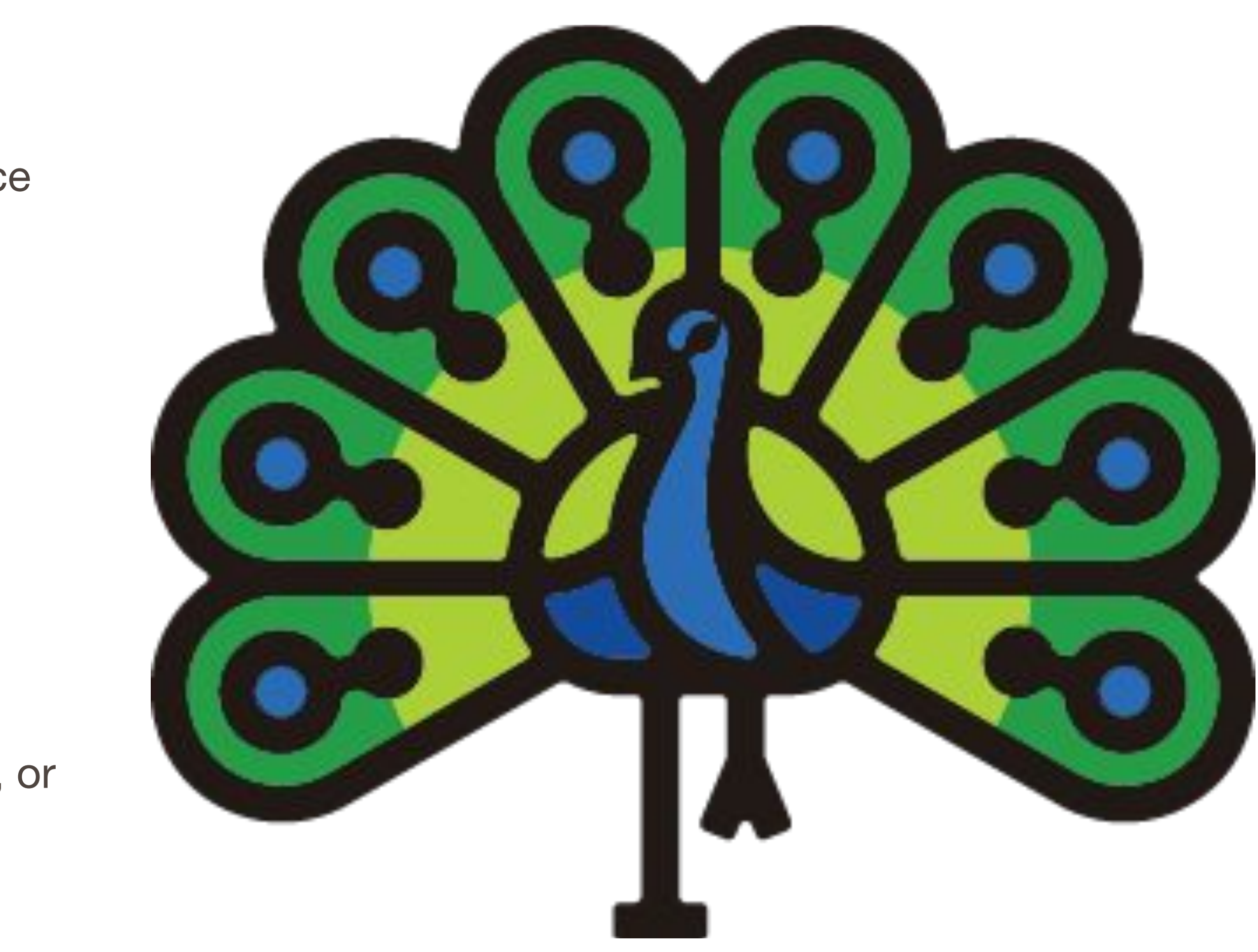

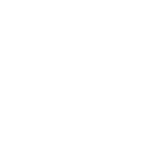

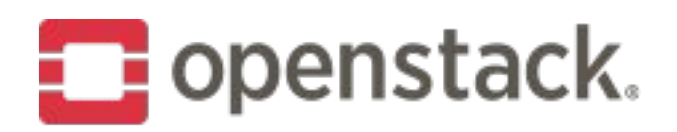

### **Neutron-LBaaS Deprecation Update**

- Neutron-lbaas was declared deprecated during the Queens release cycle
	- No new features will be merged, but bug fixes will continue
- Plan to retire neutron-Ibaas and neutron-Ibaas-dashboard in September 2019 or the "U" OpenStack release cycle, whichever comes first
- A deprecation FAQ is available on the wiki
	- <https://wiki.openstack.org/wiki/Neutron/LBaaS/Deprecation>

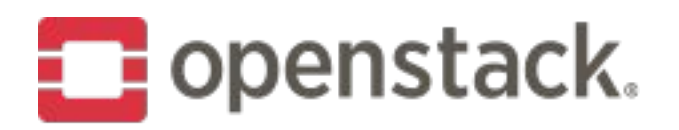

## **Migration Tools**

- 1. Octavia provider driver
- 2. Pass-through proxy plugin for neutron-lbaas that forwards requests made via the Neutron endpoint to the new Octavia endpoint
- 3. You can also use L7 policies to redirect LBaaS requests from the Neutron API to the new Octavia v2 API
- 4. Additional testing has been done validating that the Octavia v2 API is a compatible superset of the neutron-lbaas LBaaS v2 implementation
- 5. Database migration tool for going from Neutron LBaaS -> Octavia • only works for loadbalancers created through Neutron LBaaS ● works for a provider driver supporting migration ● VMware has successfully used the migration tool
- 
- 
- 

[service\_providers]/service\_provider =

### LOADBALANCERV2:Octavia:neutron\_lbaas.drivers.octavia.driver.OctaviaDriver:default

- Devstack: NEUTRON\_LBAAS\_SERVICE\_PROVIDERV2=\
- All applications using the Neutron API endpoint will continue to run like nothing changed.

LOADBALANCERV2:Octavia:neutron\_lbaas.drivers.octavia.driver.OctaviaDriver:default

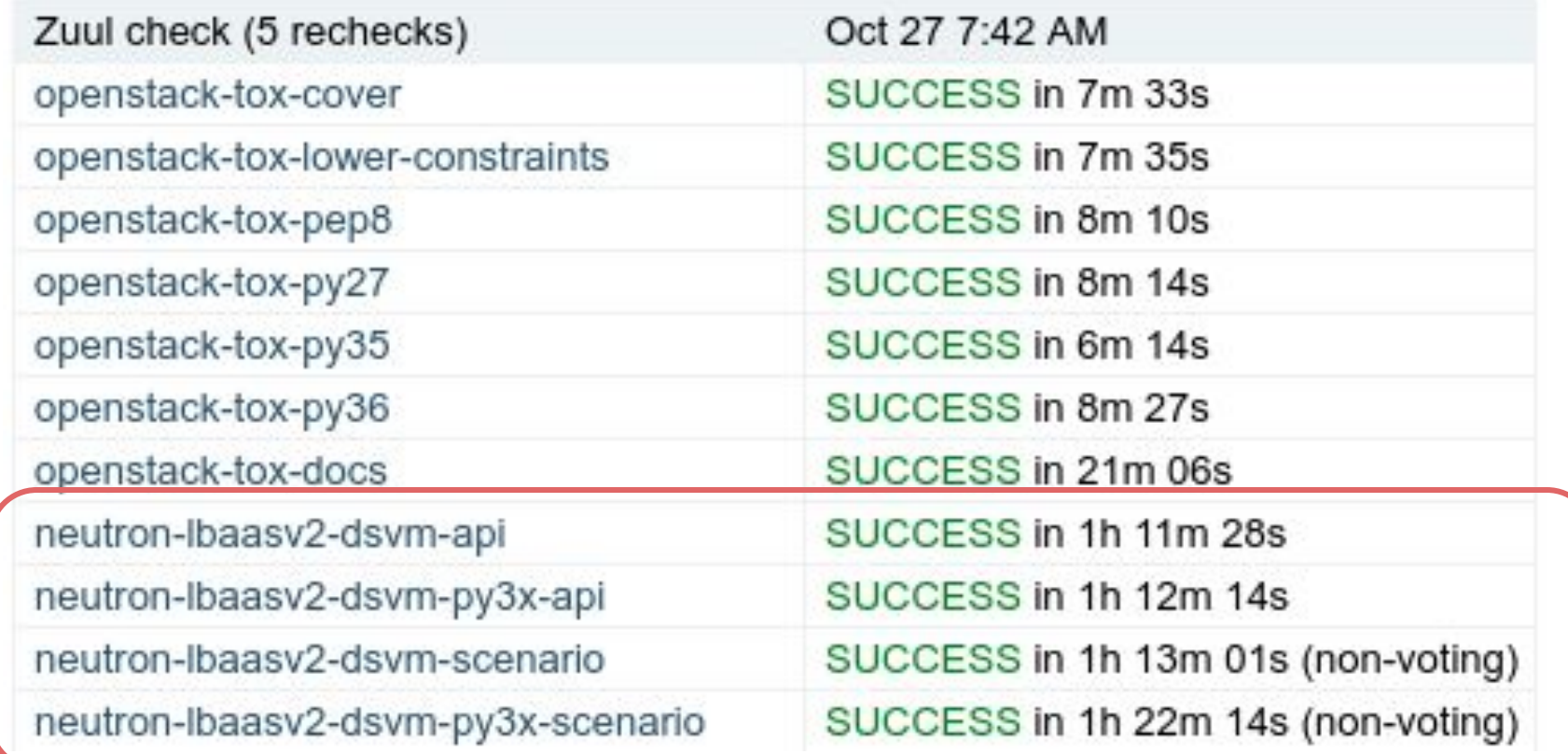

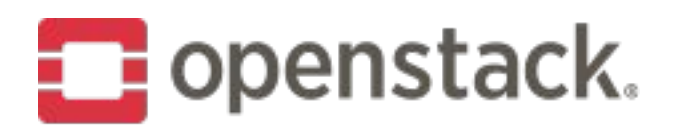

## **1. Octavia provider driver**

- Neutron-lbaas Octavia provider driver
- In Neutron configuration file, set

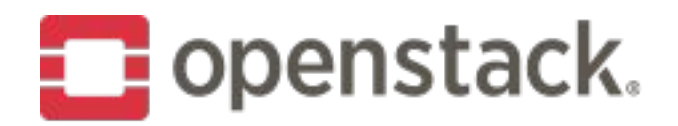

## 1. Octavia provider driver

### :9696/v2.0/lbaas

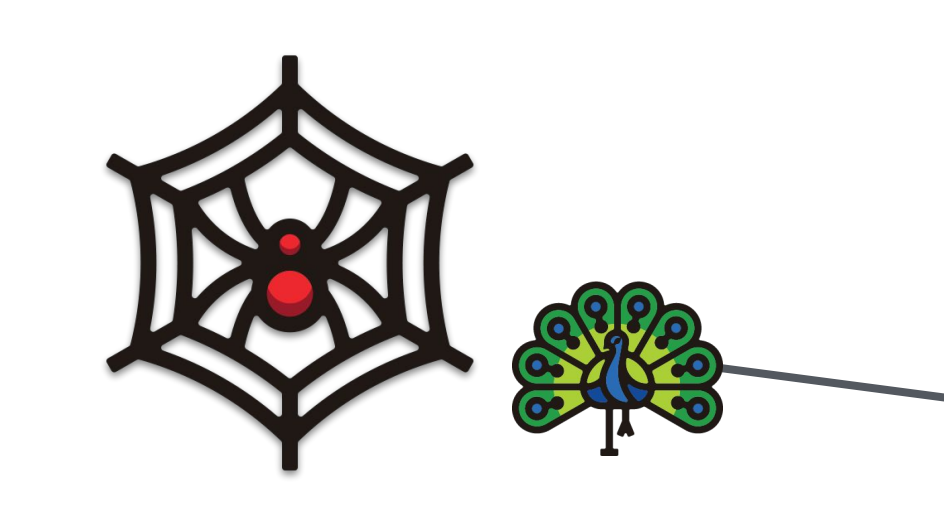

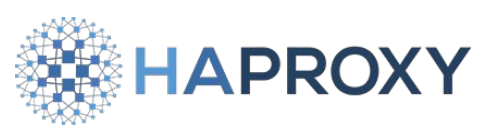

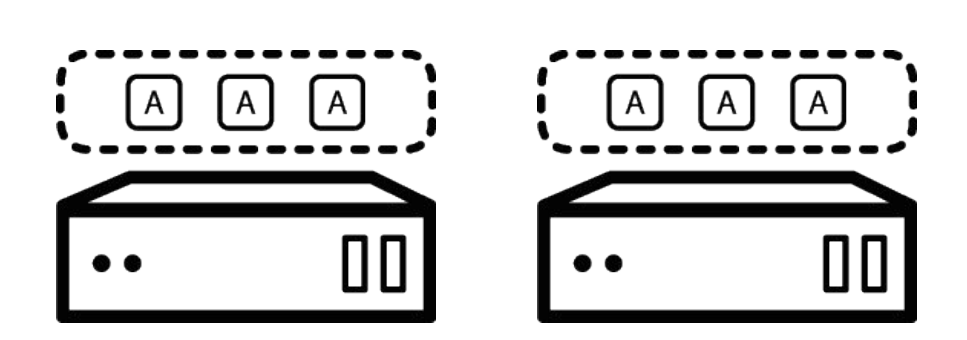

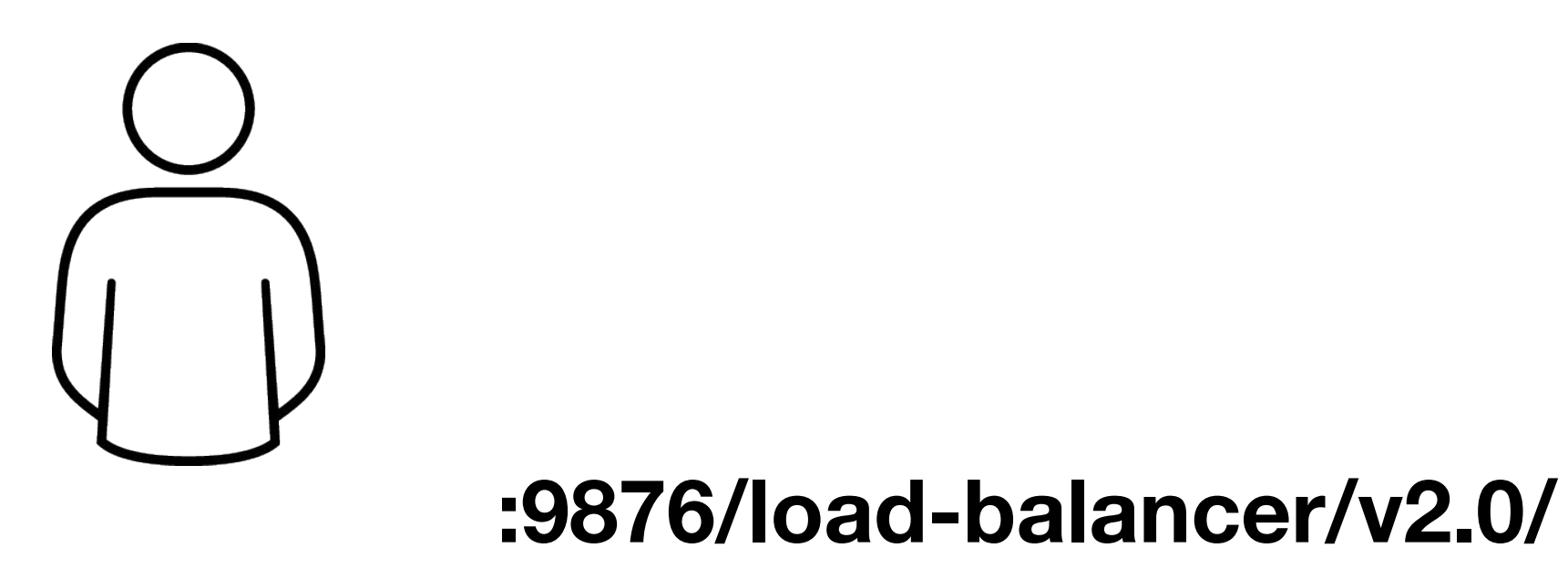

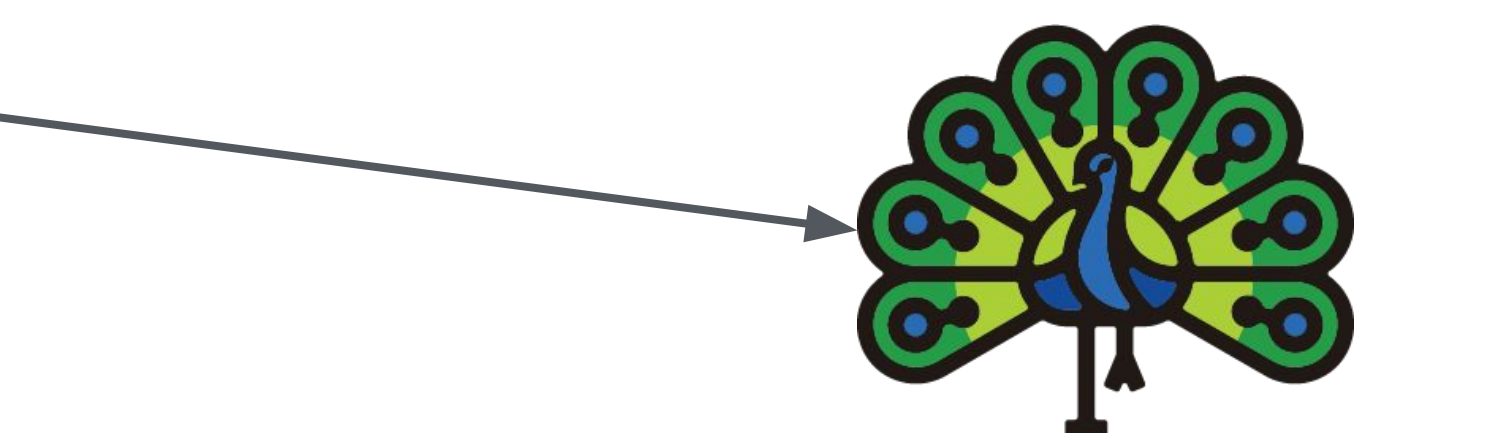

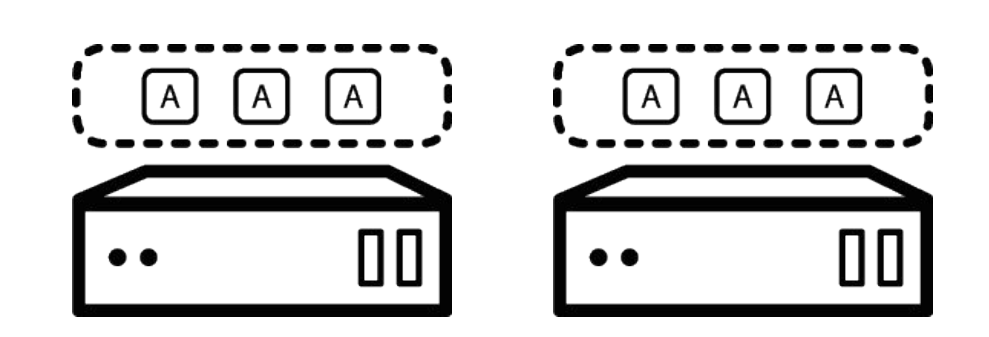

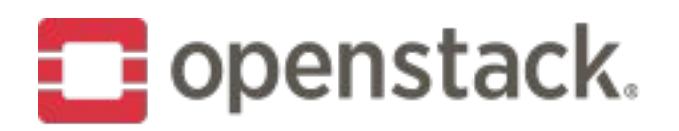

### **2. Neutron Proxy**

- Neutron plugin `Ibaasv2-proxy` which will proxy Ibaas calls from neutron to **Octavia**
- Simply replace `Ibaasv2` in /etc/neutron.conf with `Ibaasv2-proxy`
	- Devstack: LBAASV2\_PLUGIN=lbaasv2-proxy
- All applications using the Neutron API endpoint will continue to run like nothing changed.

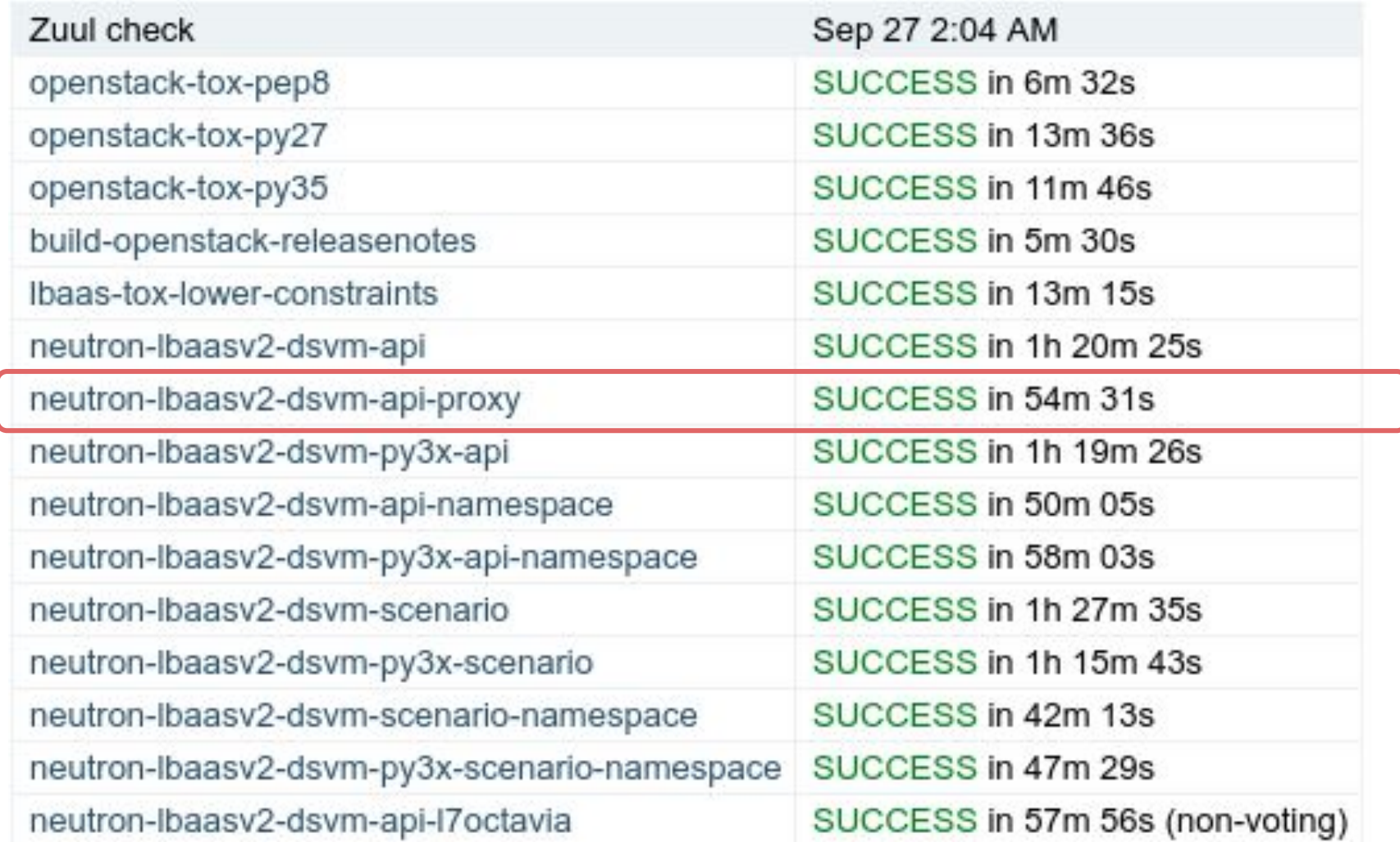

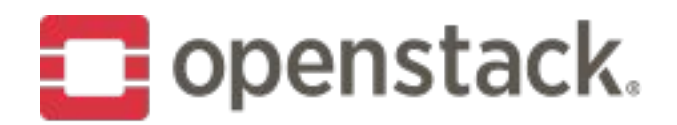

### 2. Neutron Proxy

### :9696/v2.0/lbaas

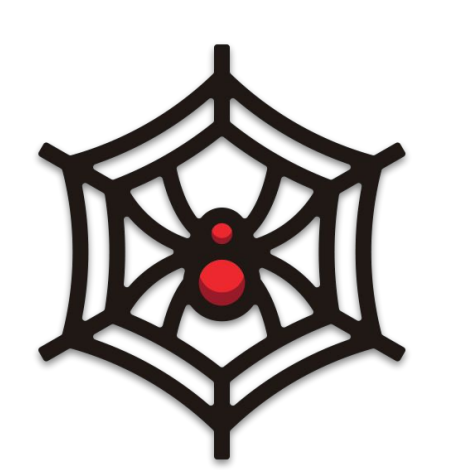

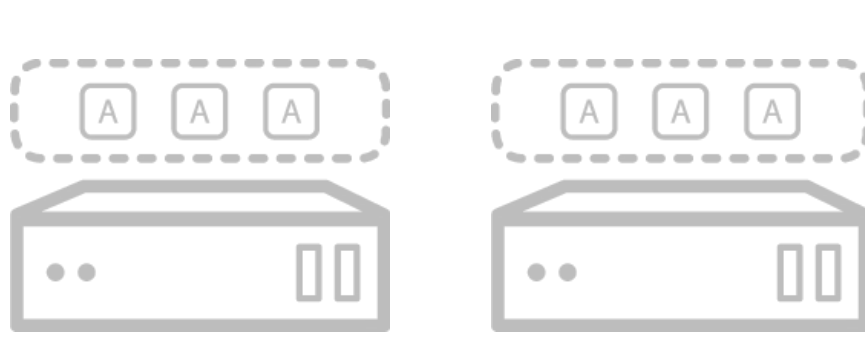

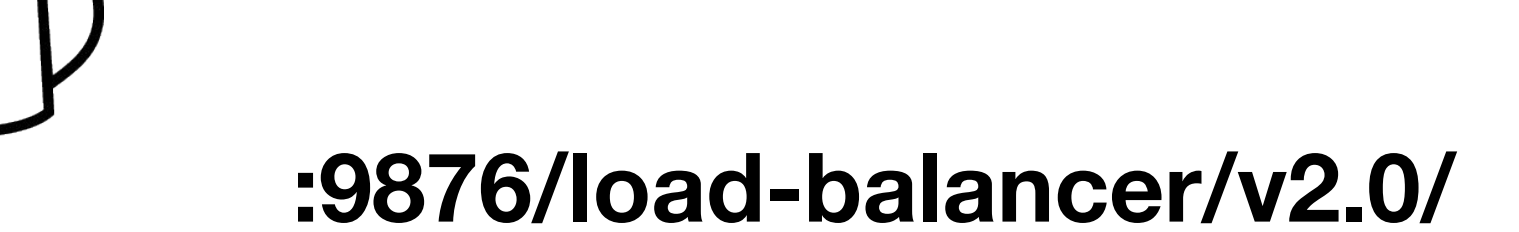

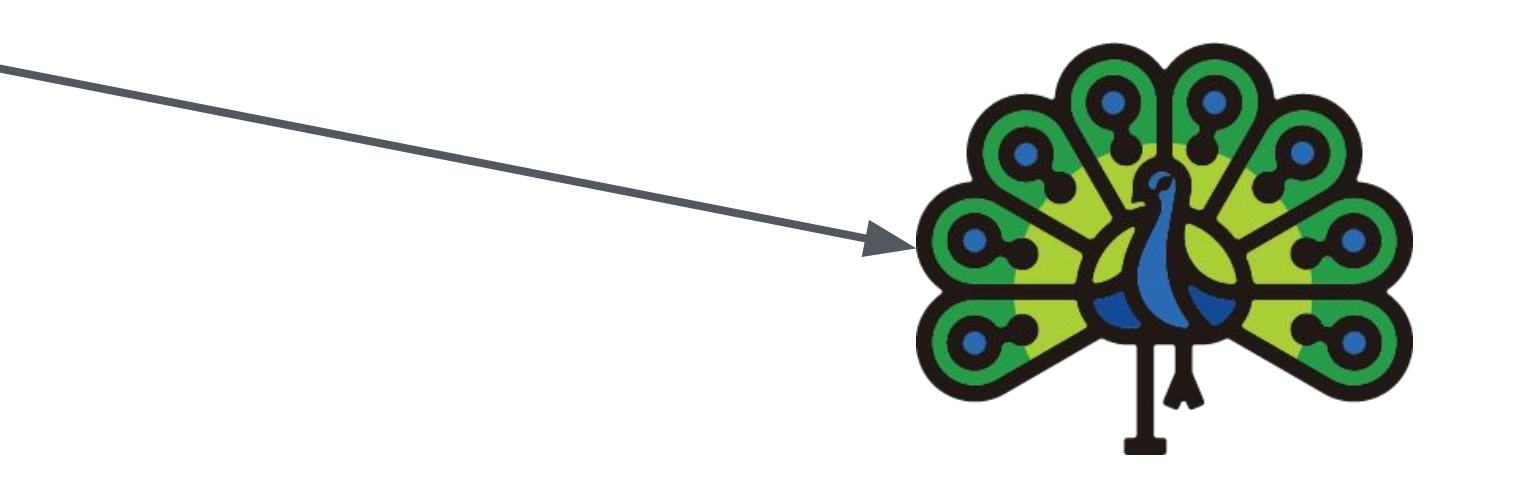

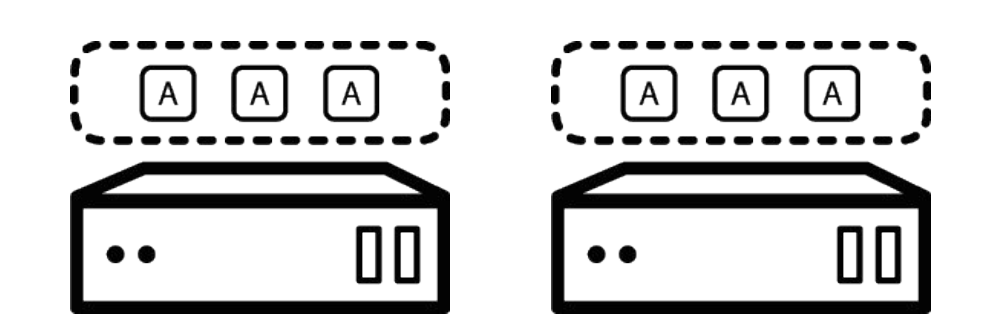

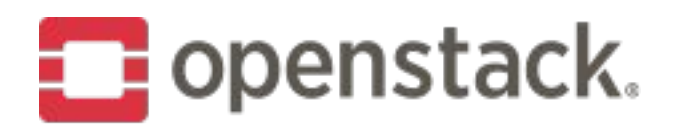

### **3. Direct L7**

- Redirect Neutron API calls Octavia API
	- non-LBaaS calls continue being sent to Neutron API
- Put an user-facing proxy server (e.g. HAProxy) redirecting /v2.0/1baas to proxy server
	- Devstack: PROXY\_OCTAVIA=True
- All applications using the Neutron API endpoint will continue to run like nothing changed.

# Octavia API /load-balancer/v2.0/lbaas & update Neutron endpoint to

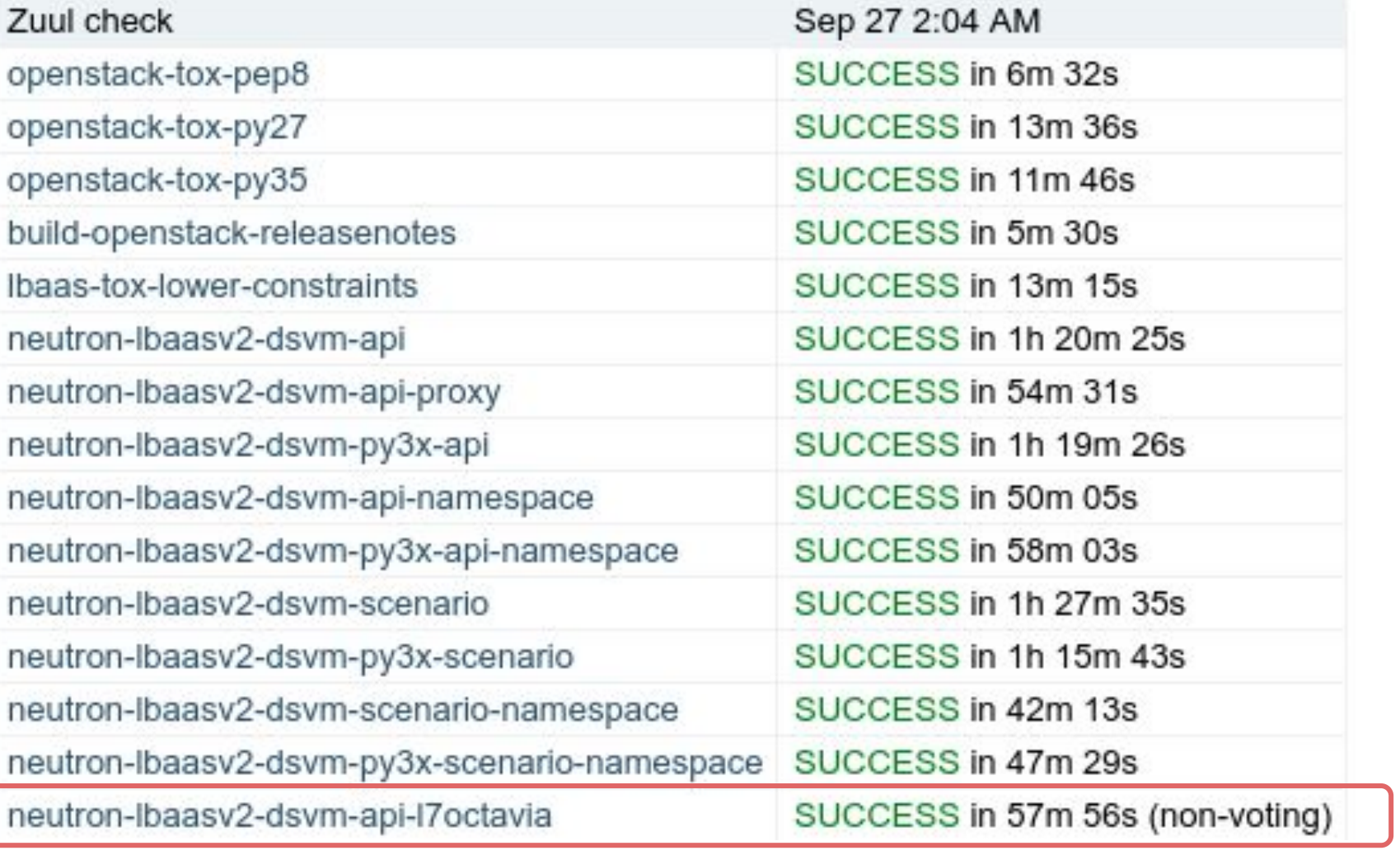

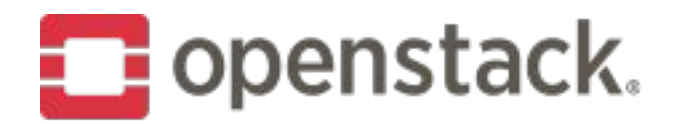

### 3. Direct L7

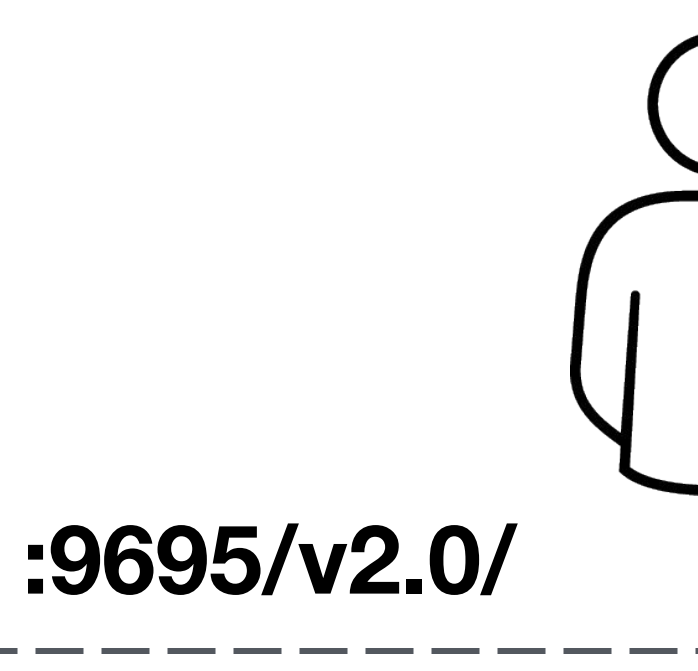

:9695/v2.0/lbaas? -> :9876/load-balancer/v2.0/

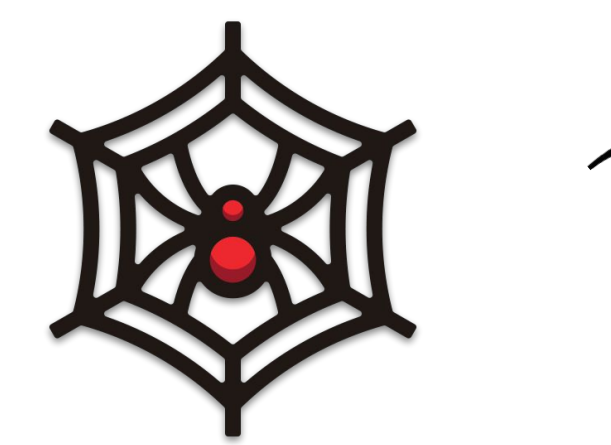

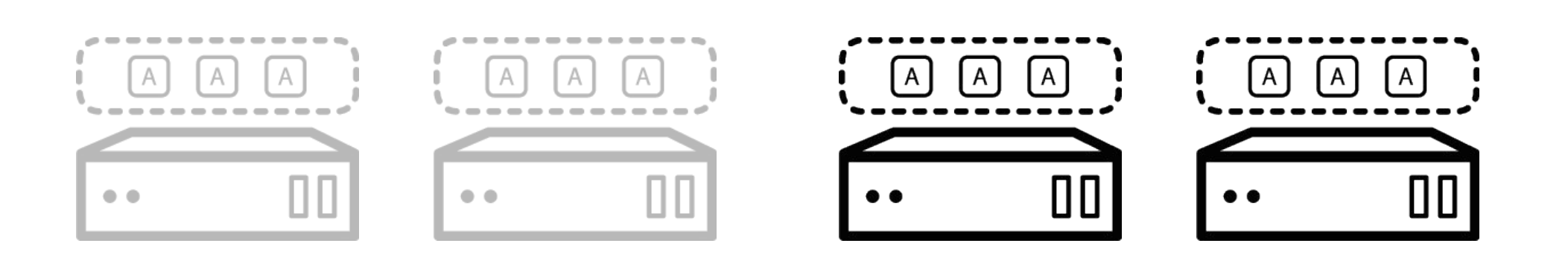

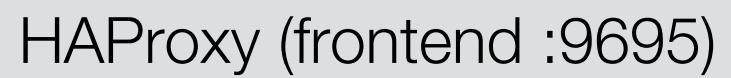

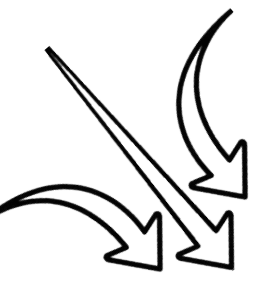

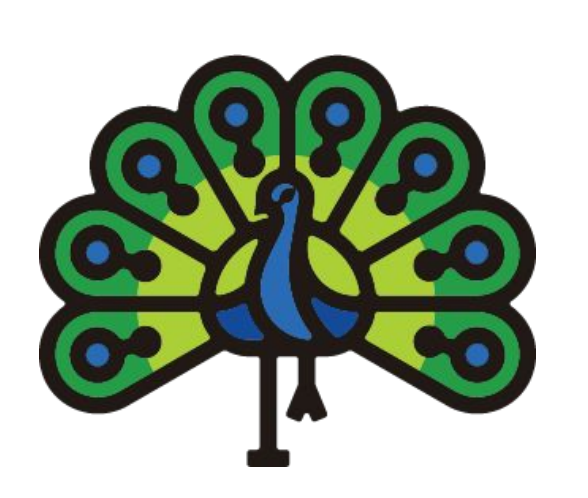

- Octavia v2 API is a compatible superset of the neutron-Ibaas LBaaS v2 implementation
- All applications using the Neutron API endpoint will continue to run like nothing changed.

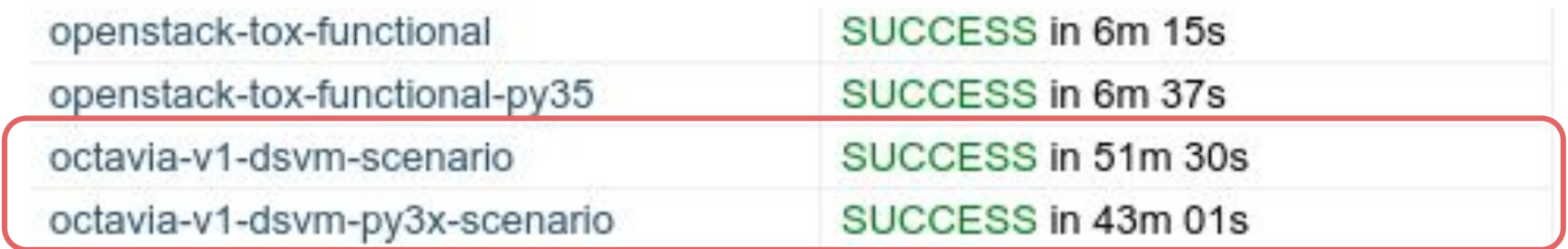

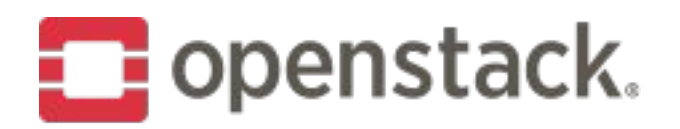

### **4. Superset API**

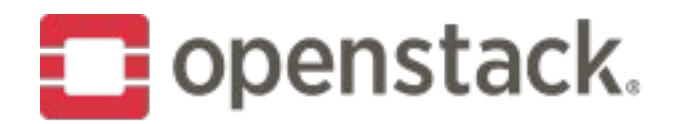

## 5. (Live) Migration

### :9696/v2.0/lbaas

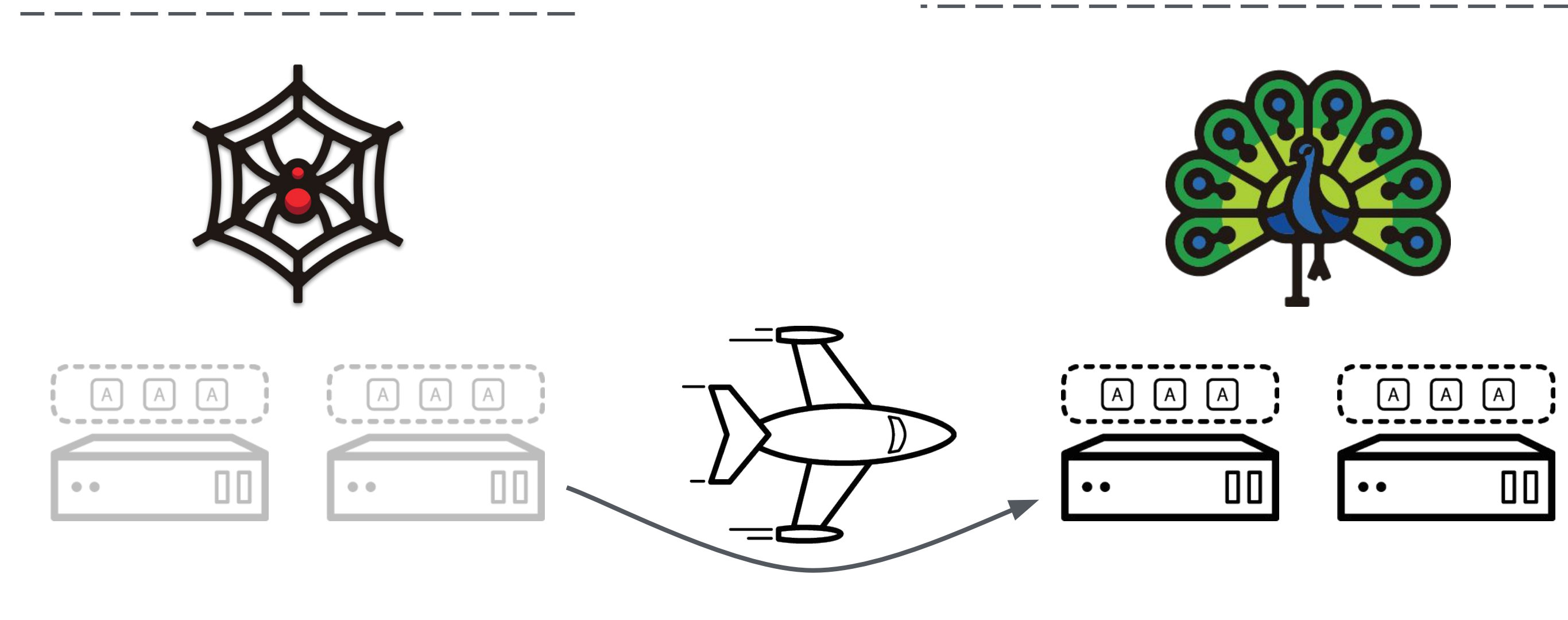

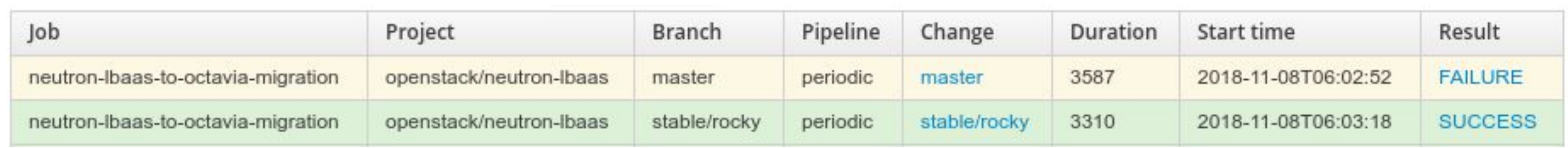

### :9876/load-balancer/v2.0/

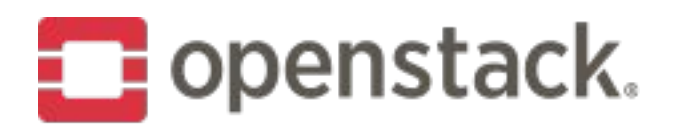

### **5. Database migration**

- usage: nlbaas2octavia [-h] [--all] [--config-dir DIR] [--config-file PATH]
	- [--debug] [--lb\_id LB\_ID] [--log-config-append PATH]
	- [--log-date-format DATE\_FORMAT] [--log-dir LOG\_DIR]
	- [--log-file PATH] [--noall] [--nodebug]
	- [--nouse-journal] [--nouse-json] [--nouse-syslog]
	- [--nowatch-log-file] [--project\_id PROJECT\_ID]
	- [--syslog-log-facility SYSLOG\_LOG\_FACILITY]
	- [--use-journal] [--use-json] [--use-syslog] [--version]
	- [--watch-log-file]

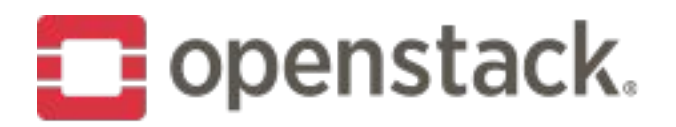

## **5. Common command line settings**

- --all **Migrate all load balancers**
- 
- --config-file PATH Path to a config file to use. Multiple config files
	- can be specified, with values in later files taking
	- precedence. Defaults to None.
- --lb\_id LB\_ID Load balancer ID to migrate
- --project\_id PROJECT\_ID Migrate all load balancers owned by this project

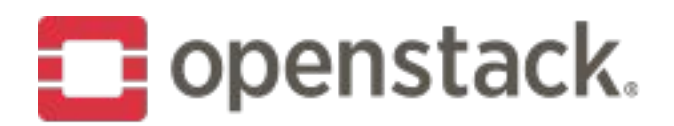

## **5. Configuration file**

### [DEFAULT]

# debug = False

[migration]

- # Run without making changes
- # trial\_run=False
- # Delete the load balancer records from neutron-lbaas after migration
- # delete\_after\_migration=True
- # Octavia service account ID

octavia\_account\_id = \$USER\_UUID

# Connection string for the neutron database

neutron\_db\_connection = mysql+pymysql://root:secretdatabase@127.0.0.1/neutron

# Connection string for the octavia database

octavia\_db\_connection = mysql+pymysql://root:secretdatabase@127.0.0.1:3306/octavia

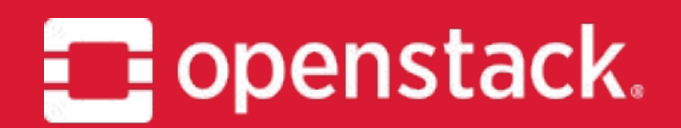

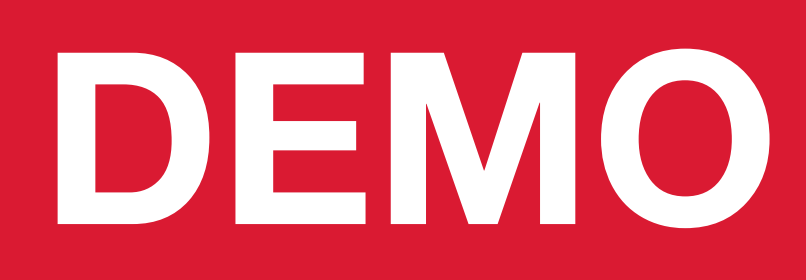

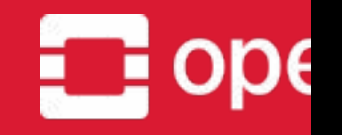

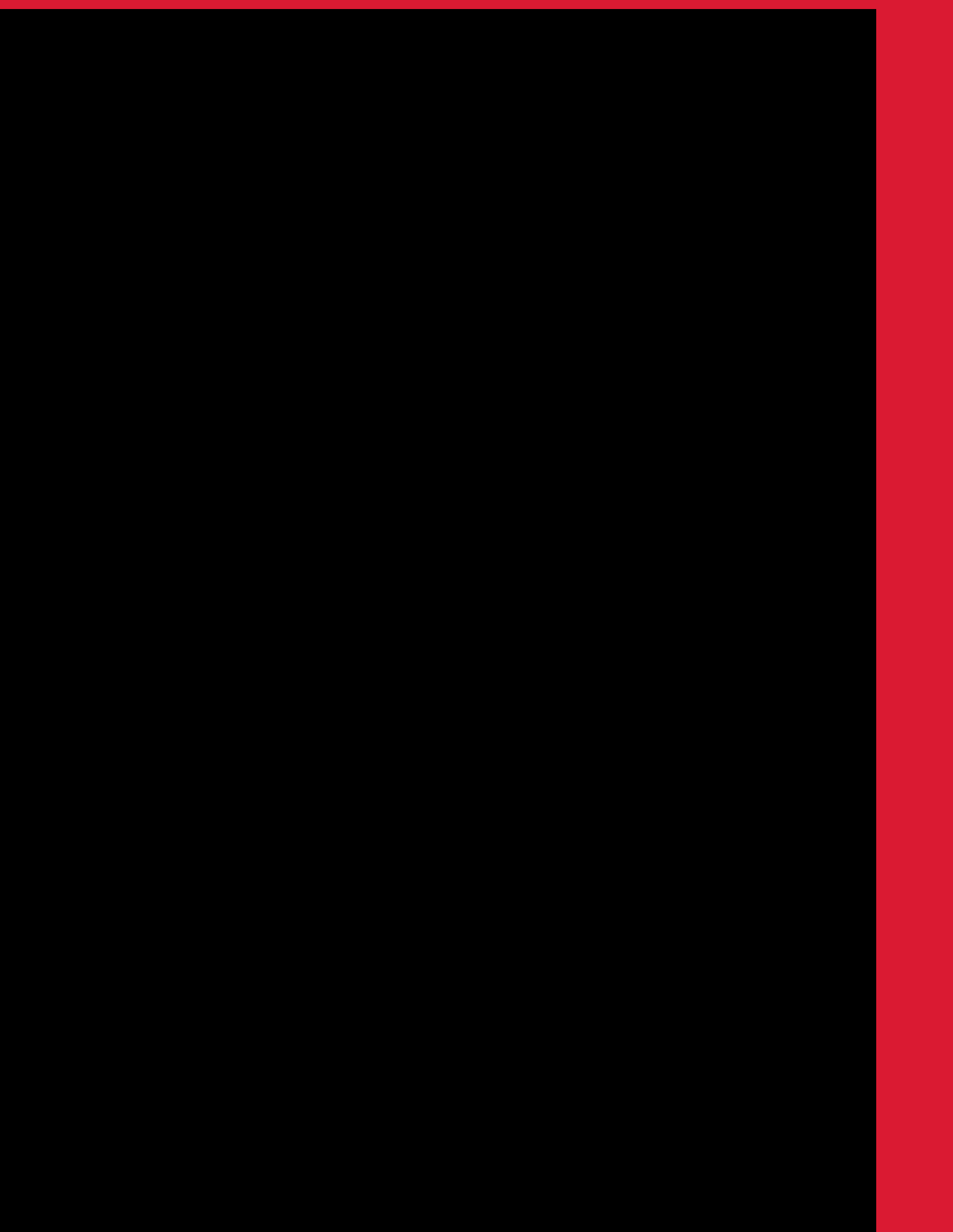

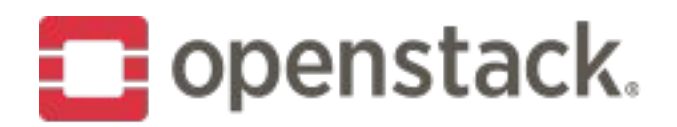

### Provider support

• Provider framework in Rocky+ (https://docs.openstack.org/octavia/latest/contributor/specs/version1.1/enable-provider-driver.html)

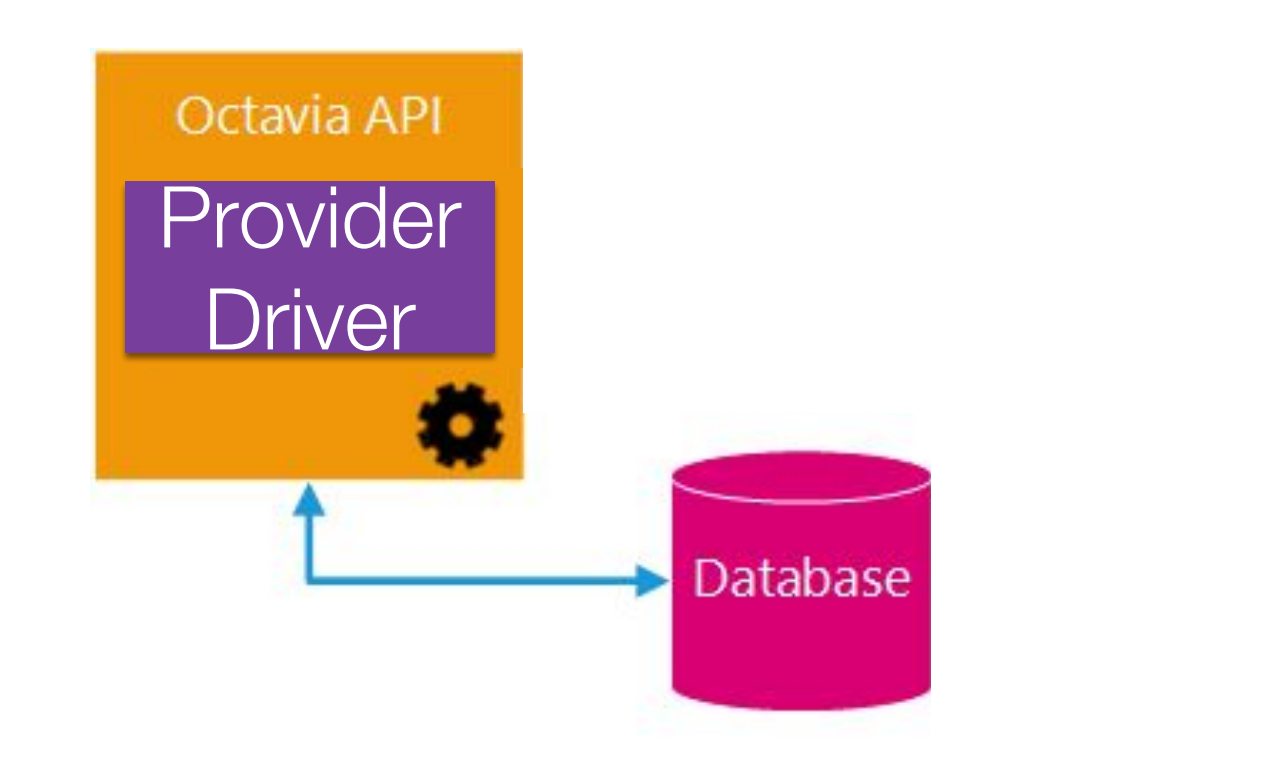

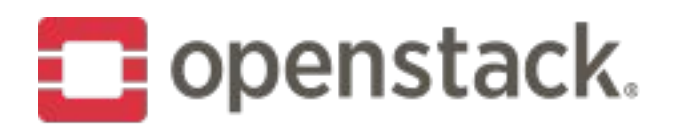

### **Provider support**

- Open-source provider drivers
	- Amphora
		- Reference implementation
		- Feature-rich (e.g. TCP, UDP, L7, TLS-terminated listeners)
		- Extensively tested and used in production environments
	- OVN
		- L4 load balacing (TCP, UDP)
		- Lightweight: no VMs, fast to provision
		- Very useful when used with Kuryr Kubernetes
		- No L7 nor member health check
- Vendor provider drivers
	- VMWare: NSX-V & NSX-T [\(https://review.openstack.org/#/c/570925/\)](https://review.openstack.org/#/c/570925/)

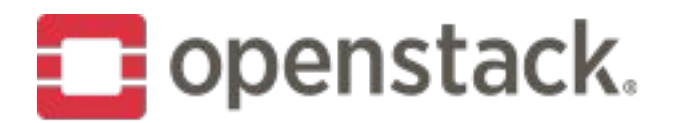

### **Provider support**

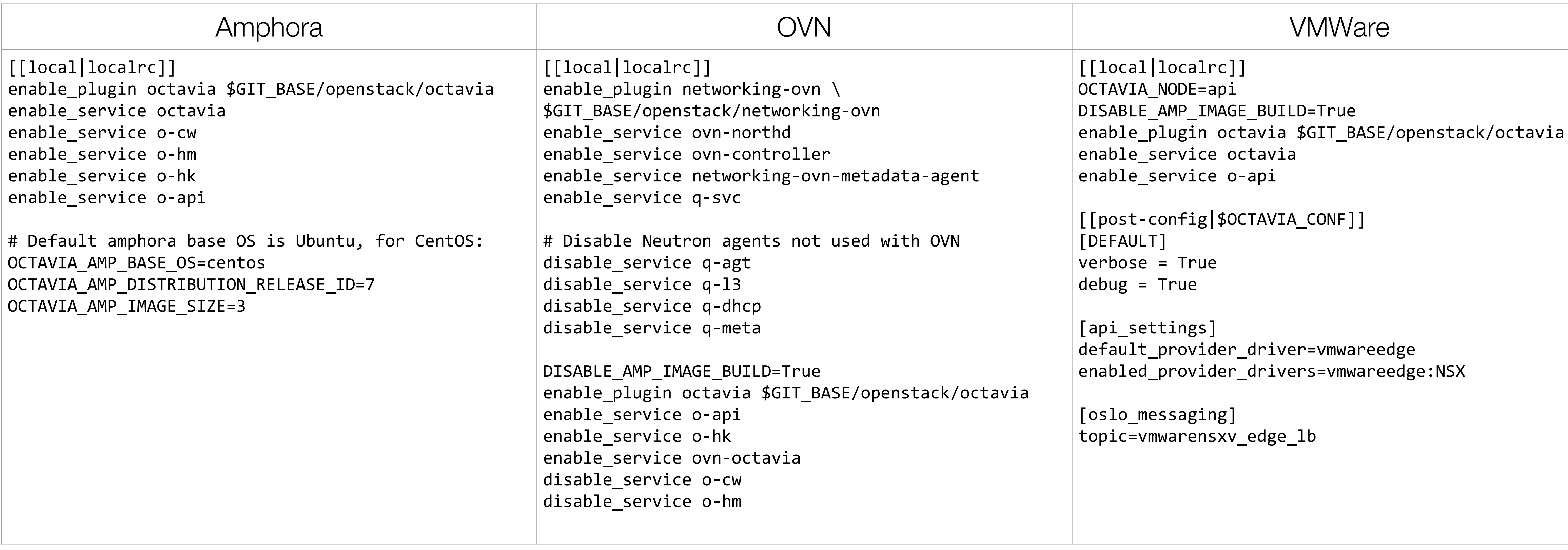

Available Provider Drivers: <https://docs.openstack.org/octavia/latest/admin/providers.html> (help us add your provider driver)

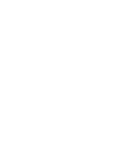

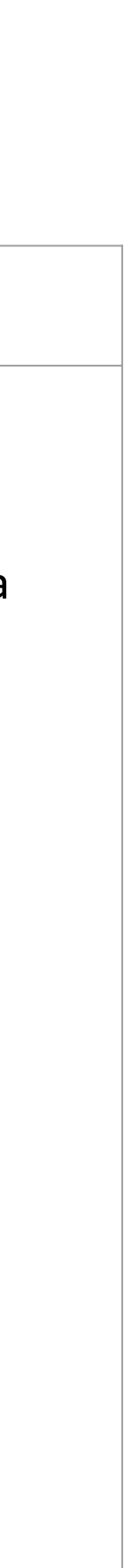

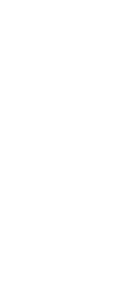

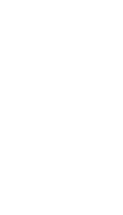

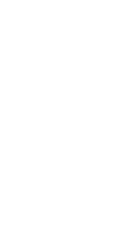

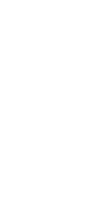

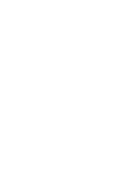

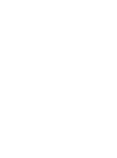

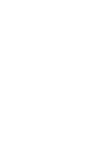

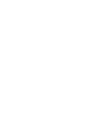

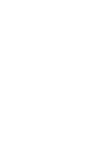

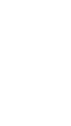

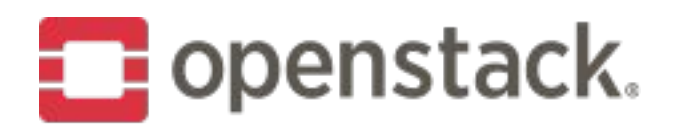

### **Summary**

- Octavia is more robust, resilient to failures and performant than neutron-lbaas
- Octavia API is a superset of the neutron-Ibaas LBaaS v2
- Plan to retire neutron-Ibaas and neutron-Ibaas-dashboard in September 2019 or the "U" OpenStack release cycle, whichever comes first
	- Migrate soon, migrate today, migrate NOW! :-)
- Further third-party vendors developing provider drivers ○ Refer to your LB vendor for details
- Octavia supported by various OpenStack installers (Devstack, OSA, TripleO, Kolla, ...)

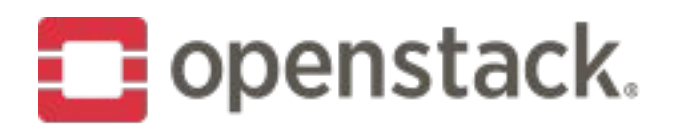

### **How to contribute**

- We are looking for developers and code reviewers!
- We have work available:
	- Bug fixing
	- OpenFlow development
	- API feature enhancements
	- Tempest tests
- 

• If you are a load balancing vendor, work on creating an Octavia provider driver. There is a driver library (octavia-lib), driver developer guide and support from the team available.

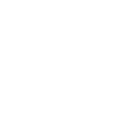

**Come to our project update session tomorrow at 2:35 pm in CityCube Berlin - Level 3 - M3**

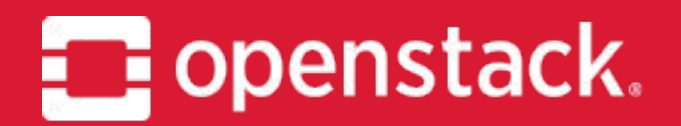

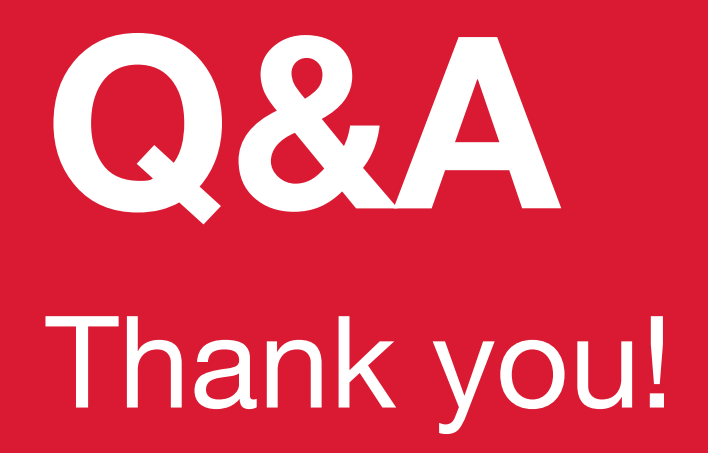

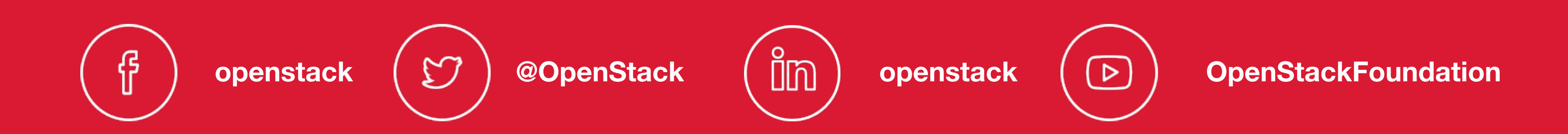